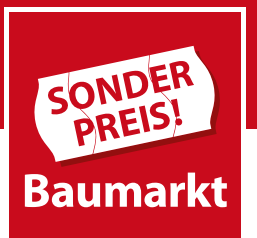

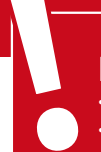

#### **Bitte beachte:**

• Dieses Formular kann mit dem Adobe Reader direkt am PC ausgefüllt werden. • Sende dein ausgefülltes Formular an personalentwicklung@sonderpreis-baumarkt.de

# **E-Learning**

## **Verwaltung von Mitarbeitern**

### **Anliegen** Anmerkungen:

- N = Mitarbeiter/-in braucht Erstanmeldung
- V = Mitarbeiter/-in hat Passwort vergessen
- W = Mitarbeiter/-in wechselt den Markt
- A = Mitarbeiter/-in tritt aus Unternehmen aus
- $=$  Mitarbeiter/-in auf inaktiv setzen
- $R =$  Mitarbeiter/-in wieder aktivieren

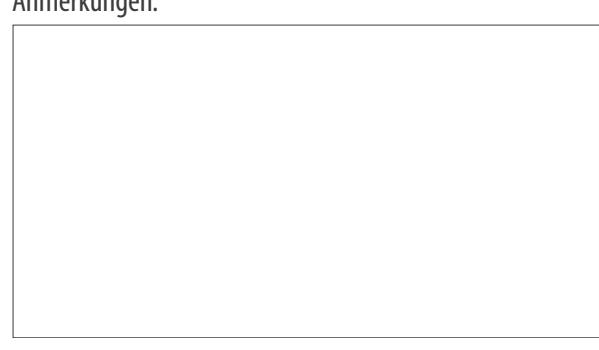

### **Betroffene Mitarbeiter** (bitte Vor- und Nachname sowie Markt angeben)

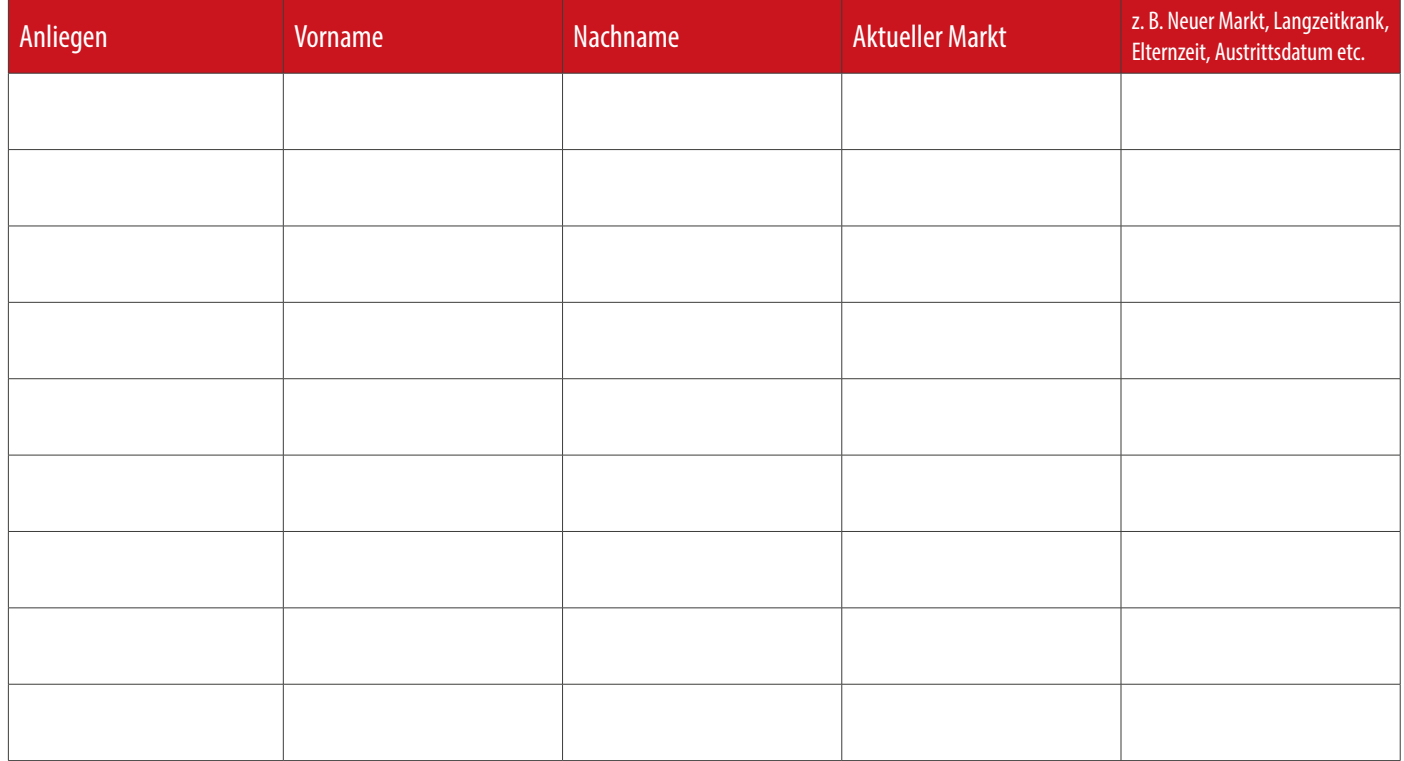

Antrag von:

Vorname, Nachname, Datum

Markt, Ort, Position